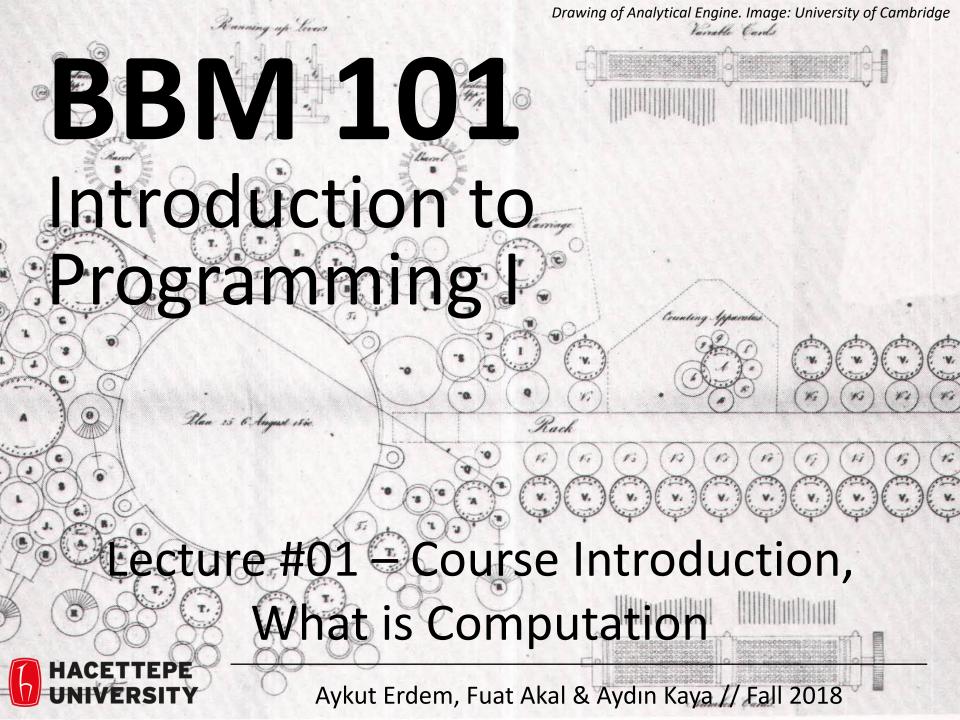

#### Lecture Overview

Course introduction

What is computation

#### **Course Information**

#### **Course Staff**

Instructors: Aykut Erdem, Fuat Akal, Aydın Kaya

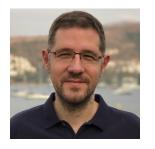

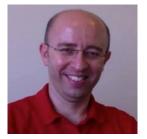

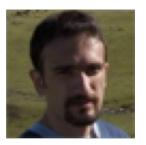

#### Teaching Assistants:

- Ahmet Selman Bozkır
- Bahar Gezici
- Nebi Yılmaz

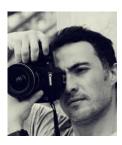

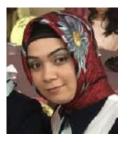

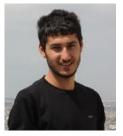

Do not hesitate to ask TAs for help!

#### About BBM 101

- This course teaches core programming concepts with an emphasis on data manipulation tasks from science, engineering, and business
- Goal by the end of the semester: Given a data source and a problem description, you can independently write a complete, useful program to solve the problem

- BBM103 Introduction to Programming Laboratory I
  - Students will gain skills to apply the concepts to real world problems

#### Learning Objectives

- Computational problem-solving
  - Writing a program will become your "go-to" solution for data analysis tasks.
- Basic Python and C proficiency
  - Including experience with relevant libraries for data manipulation, scientific computing, and visualization.

#### What This Course is not

- A "skills course" in Python/C
  - ...though you'll become proficient in the basics of the Python/C programming language
  - ...and you will gain experience with some important Python/C libraries

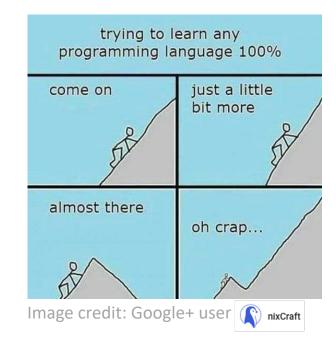

- A "project" course
  - the assignments are "real," but are intended to teach specific programming concepts
- A "software engineering" course
  - Programming is the starting point of computer science and software engineering

#### Communication

- Website: http://web.cs.hacettepe.edu.tr/~bbm101/
- See the website for all administrative details
- Read the handouts and required texts, before the lecture
- Take notes!
- Always use your department account while sending email!
- Follow the course in Piazza
   https://piazza.com/hacettepe.edu.tr/fall2018/bbm101

#### **Text Books**

- <u>The Python Tutorial</u>, available from the Python website.
  - This is good for explaining the nuts and bolts of how Python works.
- <u>Introduction to Computation and Programming Using Python,</u>
   <u>Second Edition</u>, John V. Guttag, MIT Press, August 2016
- Think Python, 2nd edition
  - Freely available online in <u>HTML</u> and <u>PDF</u>.
  - Also available for purchase as a printed book, but don't buy the first edition.
  - This book introduces more conceptual material, motivating computational thinking.
- There is an <u>interactive version of "How to Think Like a Computer Scientist"</u> (the first edition of "Think Python"), which lets you type and run Python code directly while reading the book.
- The C Programming Language, 2nd Edition, Brian Kernighan and Dennis Ritchie, Prentice Hall, 1988

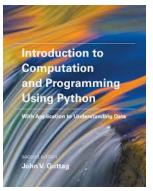

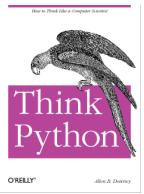

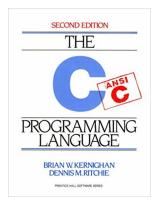

#### **Grading Policy**

- Grading for BBM 101 will be based on
  - two midterm exam (25+30=55%)
  - a final exam (40%)
  - class participation (5%)
- In BBM 103, the grading will be based on
  - five assignments (5+15\*4=65%)
  - a set of quizzes (25%)
  - class participation (10%)

#### **Academic Integrity**

- Honest work is required of a scientist or engineer.
- Collaboration policy on the course web. Read it!
  - Discussion is permitted.
  - Carrying materials from discussion is not permitted.
  - Everything you turn in must be your own work.
    - Cite your sources, explain any unconventional action.
  - You may not view others' work.
  - If you have a question, ask.
- We trust you completely.
- But we have no sympathy for trust violations nor should you!

#### How to Succeed

- No prerequisites
- Non-predictors for success:
  - Past programming experience
  - Enthusiasm for games or computers
- Programming and data analysis are challenging
- Every one of you can succeed
  - There is no such thing as a "born programmer"
  - Work hard
  - Follow directions
  - Be methodical
  - Think before you act
  - Try on your own, then ask for help
  - Start early

## Python

#### **Python Version**

 Whatever IDE you choose to work with, always stick to Python version 3.6.5 or higher

Always use this version to code your assignments.

## Integrated Development **Environment (IDE)**

There are many!

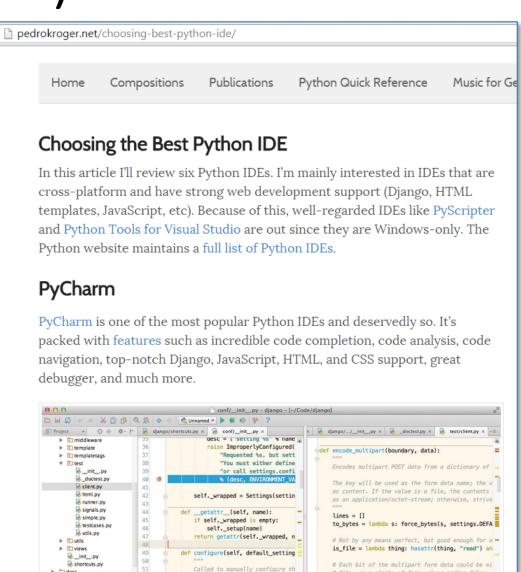

parameter sets where to retriev

# file, or a \*list\* of form values and/or files.

# names can be duplicated!

▶ □ docs

52

#### Our Recommendation: PyCharm

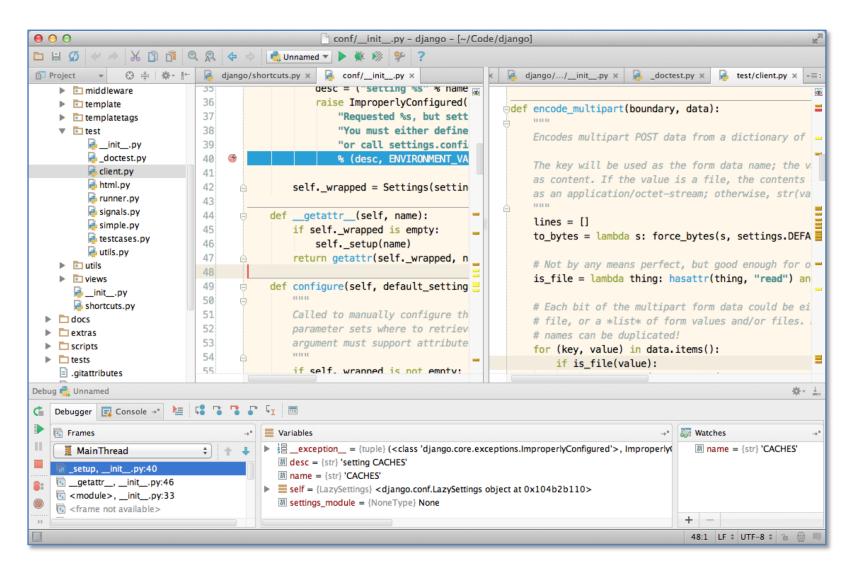

#### **Computer Programming**

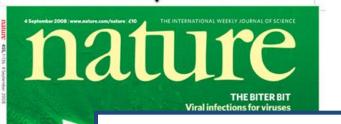

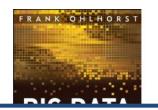

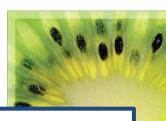

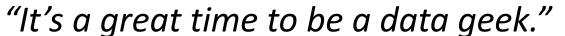

-- Roger Barga, Microsoft Research

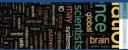

The data

"The greatest minds of my generation are trying to figure out how to make people click on ads"

-- Jeff Hammerbacher, co-founder, Cloudera

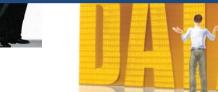

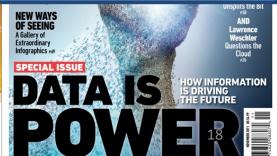

# All of Science is Reducing to Computational Data Manipulation

Old model: "Query the world" (Data acquisition coupled to a specific hypothesis)
New model: "Download the world" (Data acquisition supports many hypotheses)

- Astronomy: High-resolution, high-frequency sky surveys (SDSS, LSST, PanSTARRS)
- Biology: lab automation, high-throughput sequencing,
- Oceanography: high-resolution models, cheap sensors, satellites

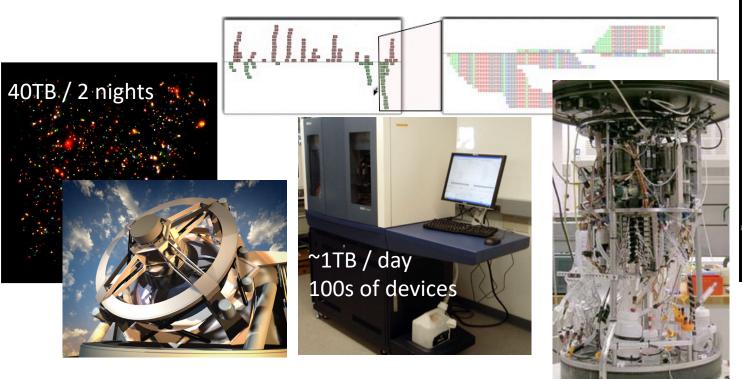

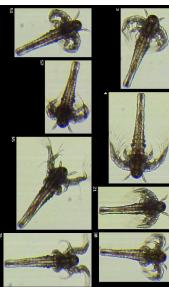

## Example: Assessing **Treatment Efficacy**

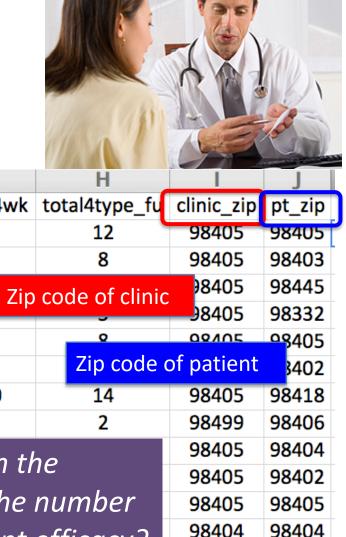

|    |        |                                                |          |           |          |          | 9         |                |            | J                 |
|----|--------|------------------------------------------------|----------|-----------|----------|----------|-----------|----------------|------------|-------------------|
| 1  | fu_2wk | fu_4wk                                         | fu_8wk   | fu_12wk   | fu_16wk  | fu_20wk  | fu_24wk   | total4type_fu  | clinic_zip | pt_zip            |
| 2  | 1      | 3                                              | 4        | 7         | 9        | 9        | 9         | 12             | 98405      | 98405             |
| 3  | 2      | 4                                              | 6        | 7         | 8        | 8        | 8         | 8              | 98405      | 98403             |
| 4  | 0      | G                                              |          | C 11      |          | 0        | $0_{7in}$ | code of clinic | 98405      | 98445             |
| 5  | 3      | 7                                              |          | follow up |          | 5        | 5         | -coac or chine | 98405      | 98332             |
| 6  | 0      | Y                                              |          | eeks afte |          | 0        | 0         | Q              | 08/105     | <del>9</del> 8405 |
| 7  | 2      | tre                                            | atment e | enrollmer | nt.      | 2        | 2         | Zip code o     | of patient | 3402              |
| 8  | 1      | 2                                              | 5        | 6         | 8        | 10       | 10        | 14             | 98405      | 98418             |
| 9  | 1      | 1                                              | 2        | 2         | 2        | 2        | 2         | 2              | 98499      | 98406             |
| 10 | 0      | Oues                                           | tion:-   | logs the  | o dictar | aca hati | woon th   | 20             | 98405      | 98404             |
| 11 | 0      | Question: Does the distance between the        |          |           |          |          |           |                | 98405      | 98402             |
| 12 | 1      | patient's home and clinic influence the number |          |           |          |          |           |                | 98405      | 98405             |
| 13 | 1      | of fo                                          | llow u   | ns and    | therefo  | nre tren | itment    | efficacy?      | 98404      | 98404             |
| 14 | 2      |                                                | TOVV UP  | , unu     |          |          |           | cjjicacy:      | 98499      | 98498             |
| 15 | 0      | 0                                              | 0        | 0         | 0        | 0        | 0         | 0              | 98499      | 98445             |
| 16 | 1      | 2                                              | 4        | 5         | 7        | 7        | 7         | 7              | 98499      | 98405             |
| 17 | 1      | 1                                              | 1        | 2         | 2        | 2        | 2         | 2              | 98499      | 98498             |
|    |        |                                                |          |           |          |          |           |                |            | _ =               |

# Python Program to Assess Treatment Efficacy

```
# This program reads an Excel spreadsheet whose penultimate
# and antepenultimate columns are zip codes.
# It adds a new last column for the distance between those zip
# codes, and outputs in CSV (comma-separated values) format.
# Call the program with two numeric values: the first and last
# row to include.
# The output contains the column headers and those rows.
# Libraries to use
import random
import sys
                     # library for working with Excel
import xlrd
spreadsheets
                                                                          try:
import time
from gdapi import GoogleDirections
# No key needed if few queries
                                                                  zip1, zip2
gd = GoogleDirections('dummy-Google-key')
wb = xlrd.open workbook('mhip zip eScience 121611a.xls')
sheet = wb.sheet by index(0)
# User input: first row to process, first row not to process
first row = max(int(sys.argv[1]), 2)
row_limit = min(int(sys.argv[2]+1), sheet.nrows)
def comma separated(lst):
 return ",".join([str(s) for s in lst])
```

```
headers = sheet.row values(0) + ["distance"]
print comma separated(headers)
for rownum in range(first row,row limit):
    row = sheet.row values(rownum)
    (zip1, zip2) = row[-3:-1]
    if zip1 and zip2:
        # Clean the data
        zip1 = str(int(zip1))
        zip2 = str(int(zip2))
        row[-3:-1] = [zip1, zip2]
        # Compute the distance via Google Maps
            distance = qd.query(zip1,zip2).distance
            print >> sys.stderr, "Error computing distance:",
            distance = ""
      # Print the row with the distance
      print comma separated(row + [distance])
      # Avoid too many Google queries in rapid succession
      time.sleep(random.random()+0.5)
```

23 lines of executable code!

#### Some statistics (from U.S.)

#### The value of a computer science education

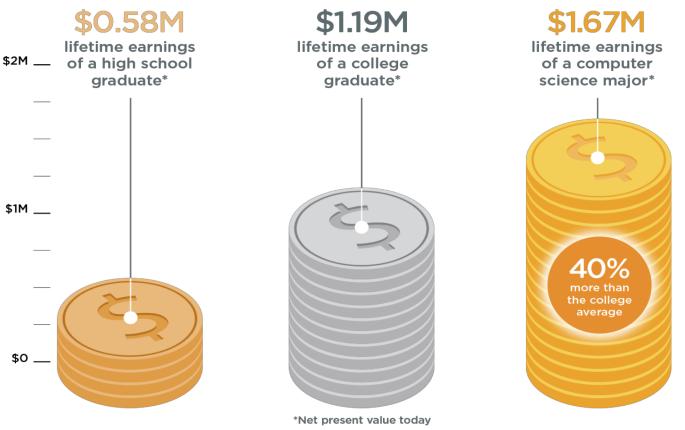

Source: Brookings

#### Some statistics (from U.S.)

Computing jobs are the #1 source of new wages in the United States

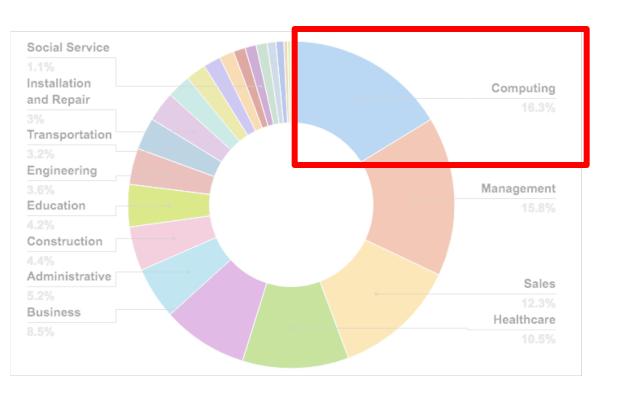

500,000 current openings: These jobs are in *every* industry and *every* state, and they're projected to grow at twice the rate of all other jobs.

Slide credit: code.org

#### Some statistics (from U.S.)

#### The STEM\* problem is in computer science:

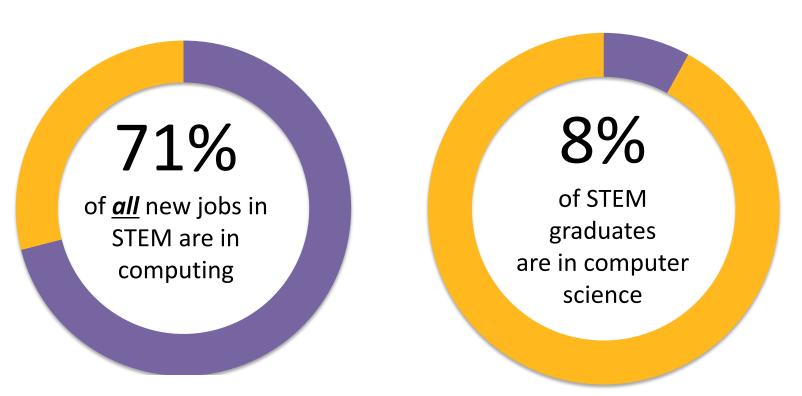

Sources: Bureau of Labor Statistics, National Center for Education Statistics

## What is Computation?

## Some may think:

# Computer science is just about learning technology

## Some may think:

Computer science is just about learning technology

Computer science is about logic, problem solving, and creativity

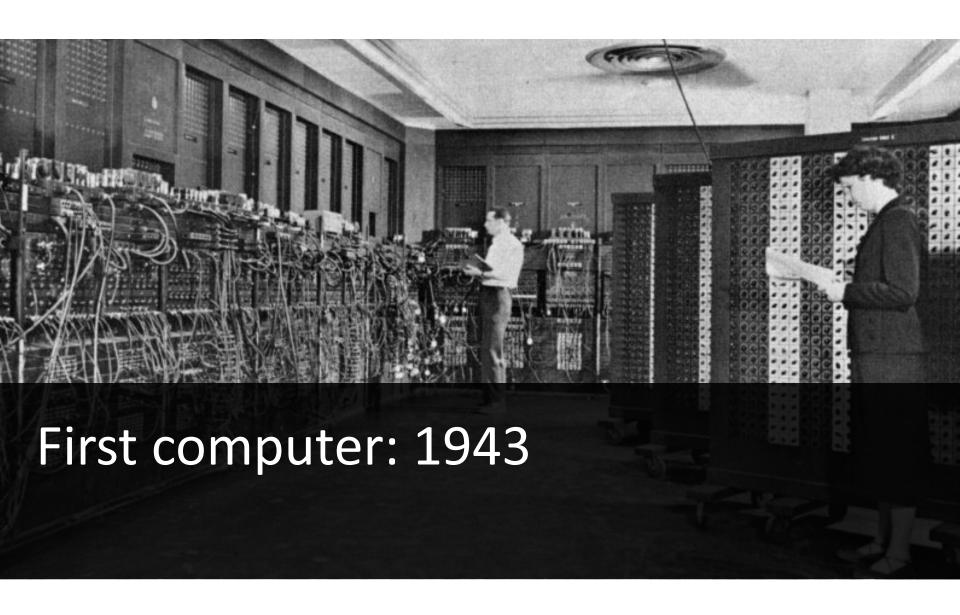

Slide credit: code.org

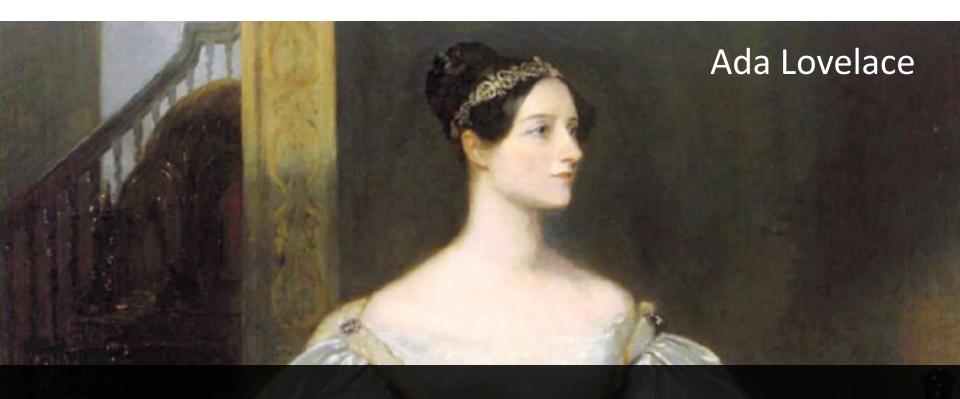

First computer: 1943
First computer program: 1843

Slide credit: code.org

#### What is Knowledge?

#### Declarative knowledge

- Axioms (definitions)
- Statements of fact

"y is the square root of x if and only if y\*y = x"

does not help to find the square root!

### What is Knowledge? (cont'd.)

#### Declarative knowledge

- Axioms (definitions)
- Statements of fact

"y is the square root of x if and only if y\*y = x"

does not help to find the square root!

#### Imperative knowledge

- How to do something
- A sequence of specific instructions (what computation is about)

#### **Babylonian method**

Get x as an input

1. Begin with an arbitrary positive number  $y_0$ 

(an initial guess)

2. If  $y_n^2 \approx x$ , stop Else let  $y_{n+1} = (y_n + x/y_n)/2$ 

(found the solution -  $y_n$ ) (use the arithmetic mean to approximate the geometric mean)

3. Repeat step (2)

### What is Knowledge? (cont'd.)

Another example – Estimating greatest common divisor (gcd)

#### **Declarative definition**

"d is the gcd of a and b if and only if d is the largest possible integer satisfying a = d\*x and b = d\*y with x and y being two positive integers"

#### Imperative definition: Euclid's formula

Get 2 positive integers a and b, a>=b as input

- 1. Divide a by b, call the remainder R
- 2. If R = 0, stop Else let a = b and b = R

(found the solution - b)

3. Repeat step 2

Use Euclid's formula to compute gcd(48,18).

#### What is a Computer?

• A device that executes a sequence of computations and instructions.

Modern computers are electronic and digital.

Does pencil and paper count as a computer?

#### **Programs**

 These sequences of instructions and computations is called a program.

We will be designing programs in this course.

- These programs will be based on algorithms.
  - Algorithm a step-by-step problem-solving procedure.

## Where did the Term 'Computer' Originate?

The definition from The Oxford Dictionary:

"Computer (noun). A person who makes calculations, especially with a calculating machine."

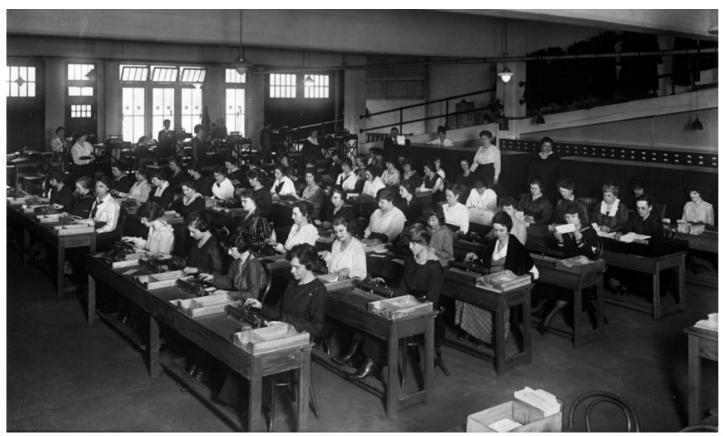

Courtesy of the Library of Congress

#### Fixed Program Computers

- Developed to solve a specific problem (set).
- Very old roots, old perspectives, ...
  - Abacus
  - Antikythera Mechanism
  - Pascaline
  - Leibniz Wheel
  - Jacquard's Loom
  - Babbage Difference Engine
  - The Hollerith Electric Tabulating System
  - Atanasoff-Berry Computer (ABC)
  - Turing Bombe
  - etc.

# Abacus (500 BC)

- First pocket calculator
- Still used by businessmen in Asia.

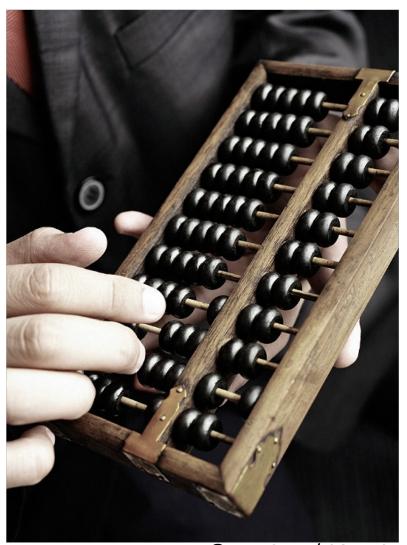

© Ken Seet / CORBIS

# Antikythera Mechanism (100 BC)

- First analog computer
- An ancient mechanical computer designed to calculate astronomical positions

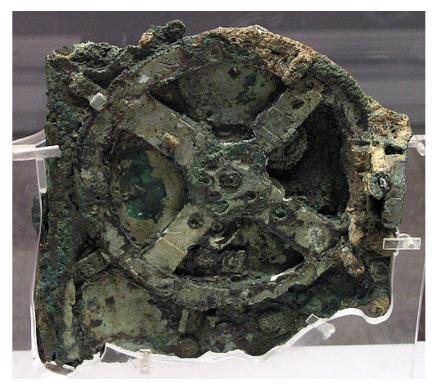

© Rien van de Weygaert

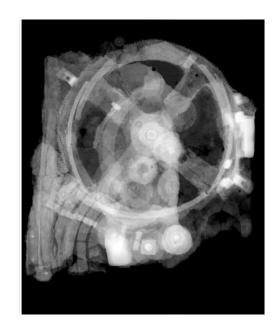

© Antikythera Mechanism Research Project

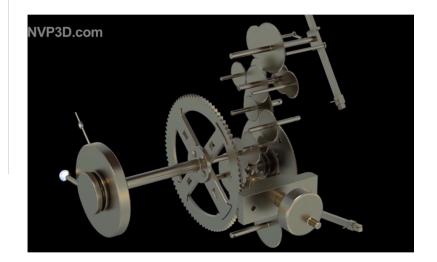

# Antikythera Mechanism (100 BC)

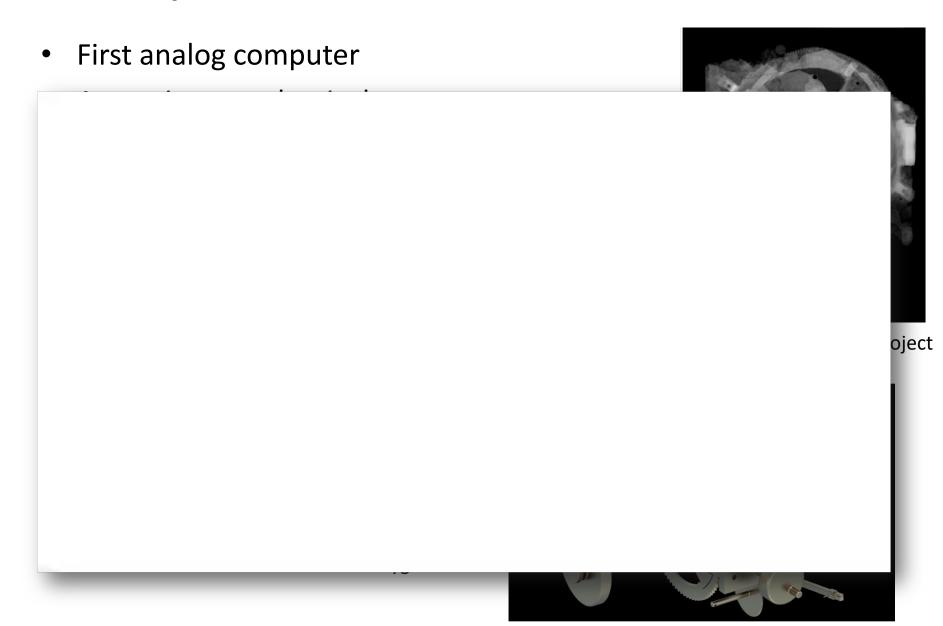

## Pascaline (1642)

- Blaise Pascal, 1642
- A mechanical calculator for performing two arithmetic operations: addition and subtraction

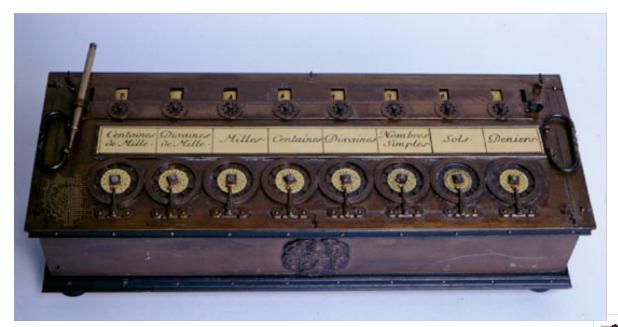

© Britannica

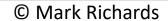

## Leibniz Wheel (1694)

- Gottfried Wilhelm von Leibniz, 1694
- A mechanical calculator for performing all four arithmetic operations: addition, subtraction, multiplication and division

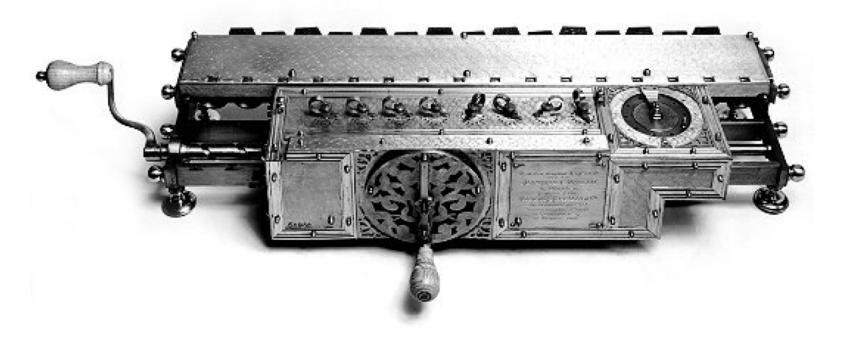

# Jacquard's Loom (1801)

- Developed in 1801 by Joseph-Marie Jacquard.
- The loom was controlled by a loop of punched cards.
- Holes in the punched cards determined how the knitting proceeded,
   yielding very complex weaves at a much faster rate

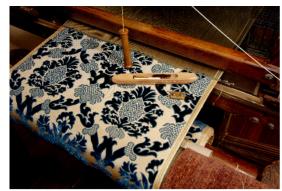

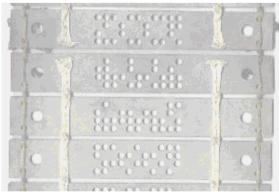

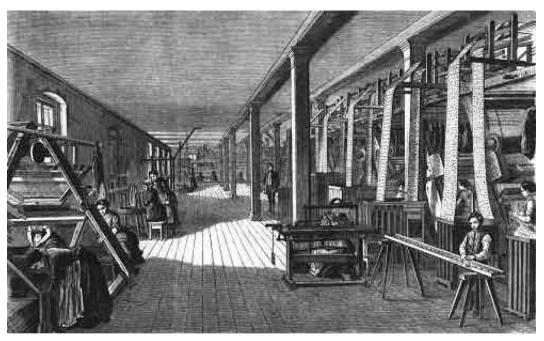

A Jacquard Loom workshop - Germany, 1858.

## Babbage Difference Engine (1832)

- Charles Babbage, 1832
- A mechanical calculator designed to tabulate polynomial functions (can be used for solving polynomial equations, curve fitting, etc.)
- A working difference engine was built in 1991 to celebrate the 200th anniversary of Babbage's birth (London Science Museum).
- It could hold 8 numbers of 31 decimal digits each and could thus tabulate 7th degree polynomials to that precision.

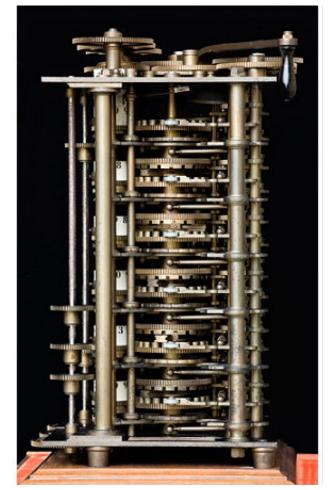

© Mark Richards

# The Hollerith Electric Tabulating System

- 1880 Census. Took 1,500 people 7 years to manually process data.
- **Herman Hollerith.** Developed counting and sorting machine to automate.
  - Use punch cards to record data (e.g., gender, age).
  - Machine sorts one column at a time (into one of 12 bins).
  - Typical question: how many women of age 20 to 30?

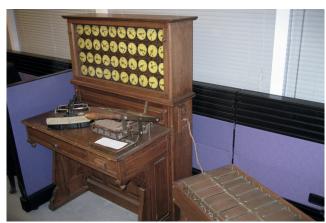

Hollerith tabulating machine and sorter

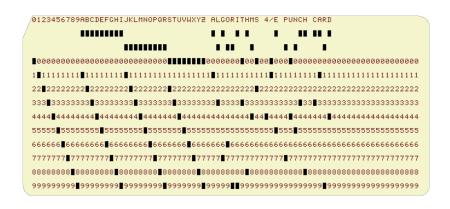

punch card (12 holes per column)

1890 Census. Finished months early and under budget!

Adopted from: Sedgewick and Wayne

#### **Modern Punch Cards**

- Punch cards. [1900s to 1950s]
  - Also useful for accounting, inventory, and business processes.
  - Primary medium for data entry, storage, and processing.
- Hollerith's company later merged with 3 others to form Computing Tabulating Recording Corporation (CTRC); the company was renamed in 1924.

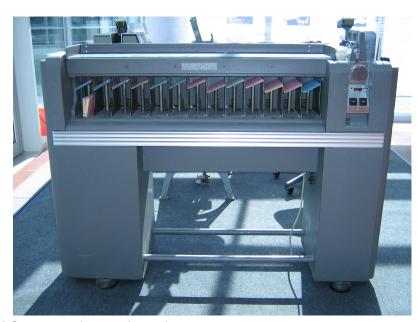

#### Modern Punch Cards

- Punch cards. [1900s to 1950s]
  - Also useful for accounting, inventory, and business processes.
  - Primary medium for data entry, storage, and processing.
- Hollerith's company later merged with 3 others to form Computing Tabulating Recording Corporation (CTRC); the company was renamed in 1924.

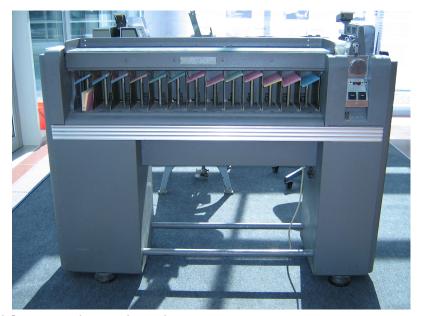

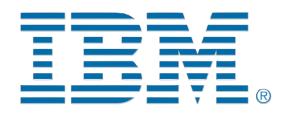

IBM 80 Series Card Sorter, 1949 (650 cards per minute)

#### Atanasoff-Berry Computer (ABC) (1939)

- John Vincent Atanasoff and Clifford Berry, 1939-1942
- One of the first electronic digital computing devices
- Designed to solve a system of linear equations

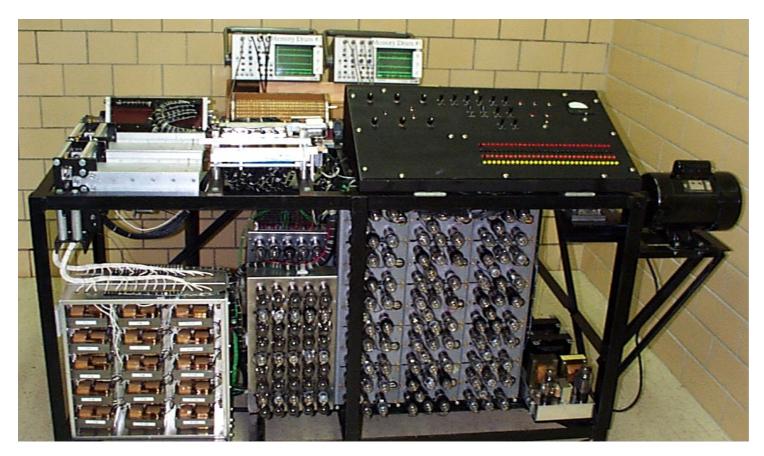

# Turing Bombe (1941)

- Alan Turing, 1939
- Developed to crack German Enigma codes during

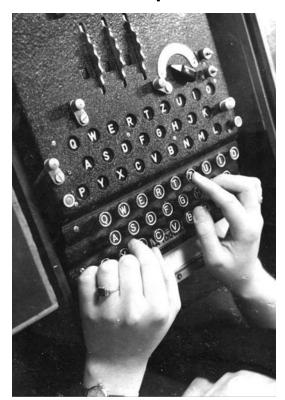

Enigma machine in use

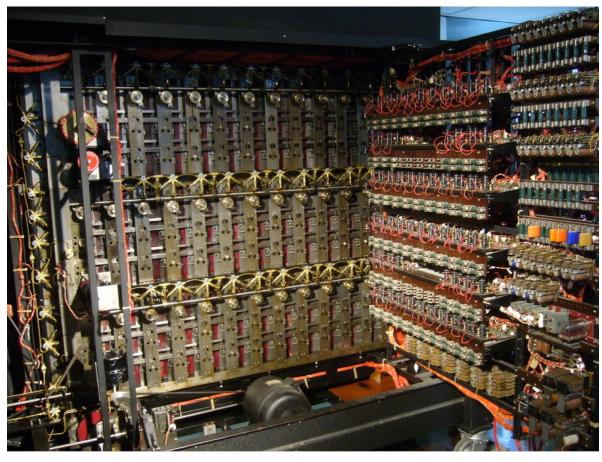

## Alan Turing

- 1912-1954
- Considered the "father" of modern computer science.
- Presented formalisms for the notions of computation and computability in the 1930's.
- Worked at Bletchley Park in Great Britain during WWII to develop Collossus to help break the German Enigma Code.
- Developed the notion in 1950 of a test for machine intelligence now called the Turing Test.
- The Turing Award, the highest award in computing, is named in honor of Alan Turing.

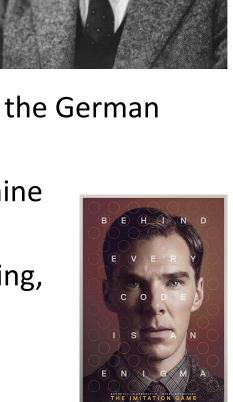

#### Stored Program Computers

Problem solving

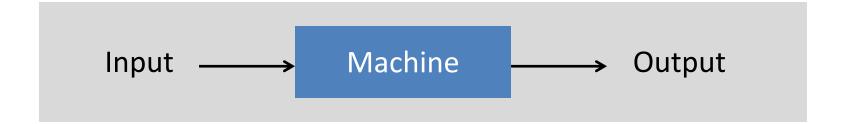

- What if input is a machine (description) itself?
- Universal Turing machines
  - An abstract general purpose computer

## Universal Turing Machines

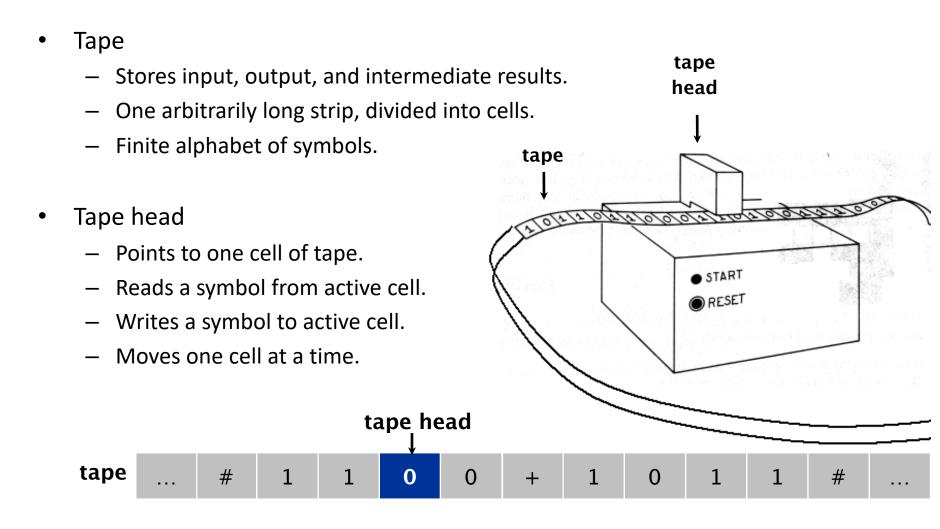

• Is there a more powerful model of computation? No!

Most important scientific result of 20th century?

# **Universal Turing Machines**

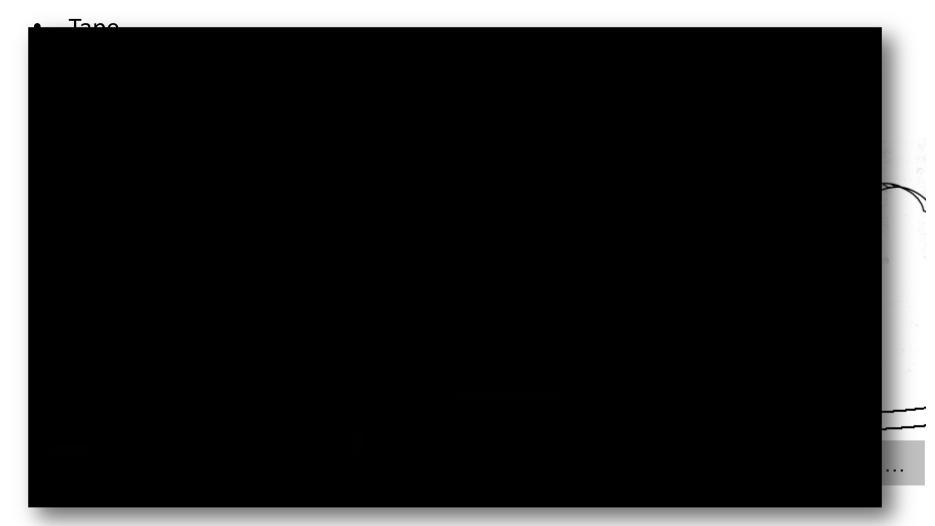

Is there a more powerful model of computation? No!

Most important scientific result of 20th century?

## **Questions About Computation**

- What is a general-purpose computer?
- Are there limits on the power of digital computers?
- Are there limits on the power of machines we can build?

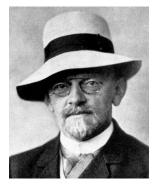

**David Hilbert** 

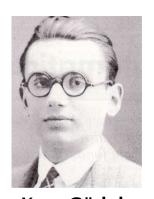

**Kurt Gödel** 

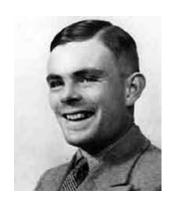

**Alan Turing** 

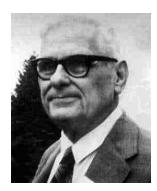

**Alonzo Church** 

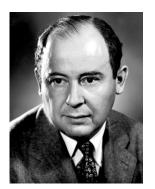

John von Neumann

# Church-Turing Thesis (1936)

Turing machines can compute any function that can be computed by a physically harnessable process of the natural world.

- **Remark.** "Thesis" and not a mathematical theorem because it's a statement about the physical world and not subject to proof.
- Use simulation to prove models equivalent.
  - Android simulator on iPhone.
  - iPhone simulator on Android.
- Implications.
  - No need to seek more powerful machines or languages.
  - Enables rigorous study of computation (in this universe).
- Bottom line. Turing machine is a simple and universal model of computation.

## Church-Turing Thesis: Evidence

- 8 decades without a counterexample.
- Many, many models of computation that turned out to be equivalent.

| model of computation     | description                                               |
|--------------------------|-----------------------------------------------------------|
| enhanced Turing machines | multiple heads, multiple tapes, 2D tape, nondeterminism   |
| untyped lambda calculus  | method to define and manipulate functions                 |
| recursive functions      | functions dealing with computation on integers            |
| unrestricted grammars    | iterative string replacement rules used by linguists      |
| extended L-systems       | parallel string replacement rules that model plant growth |
| programming languages    | Java, C, C++, Perl, Python, PHP, Lisp, PostScript, Excel  |
| random access machines   | registers plus main memory, e.g., TOY, Pentium            |
| cellular automata        | cells which change state based on local interactions      |
| quantum computer         | compute using superposition of quantum states             |
| DNA computer             | compute using biological operations on DNA                |

Adopted from: Sedgewick and Wayne

#### Babbage's Analytical Engine (1834, 1836)

- Designed around 1834 to 1836
  - was to be a universal machine capable of any mathematical computation
  - embodies many elements of today's digital computer
  - a control unit with moveable sprockets on a cylinder that could be modified
  - separated the arithmetic operations (done by the mill) from the storage of numbers (kept in the store)
    - store had 1000 registers of 50 digits each
  - Babbage incorporated using punched cards for input
    - idea came from Jacquard loom
- Never built by Babbage due to lack of funds and his eventual death in 1871

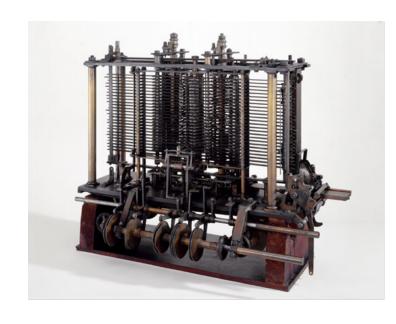

#### Ada Lovelace

- 1815-1852
- Daughter of poet Lord Byron

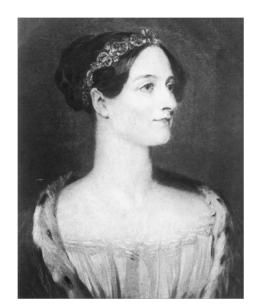

- Translated Luigi Menabrea's article on Babbage's Analytical Engine to English
  - Quadrupled its length by adding lengthy notes and detailed mathematical explanations
- Referred to as the world's first programmer
  - Described how the machine might be configured (programmed) to solve a variety of problems.

# The Zuse Z3 Computer (1941)

- Konrad Zuse, 1941
- The original Z3 was destroyed in a bombing raid of Berlin in 1943.
- Zuse later supervised a reconstruction of the Z3 in the 1960s (currently on display at the Deutsches Museum in Munich)

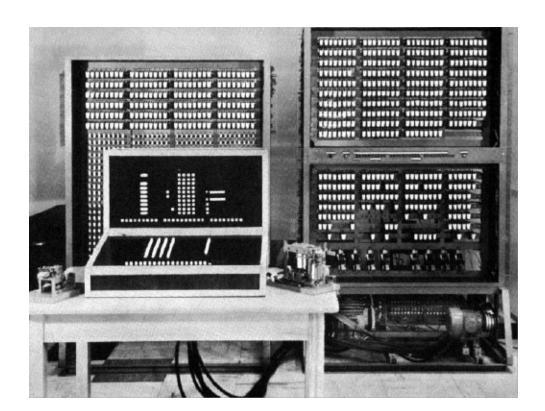

## Colossus Mark 1 (UK, 1944)

The world's first electronic digital computer with programmability.

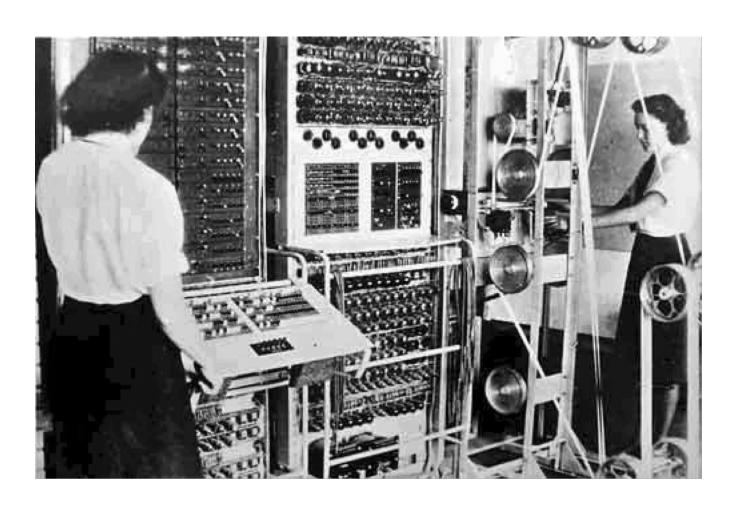

#### ENIAC (Mauchly and Eckert, USA, 1946)

- The first large-scale general-purpose electronic computer without any mechanical parts.
- Designed to calculate artillery firing tables for the United States Army's Ballistic Research Laboratory

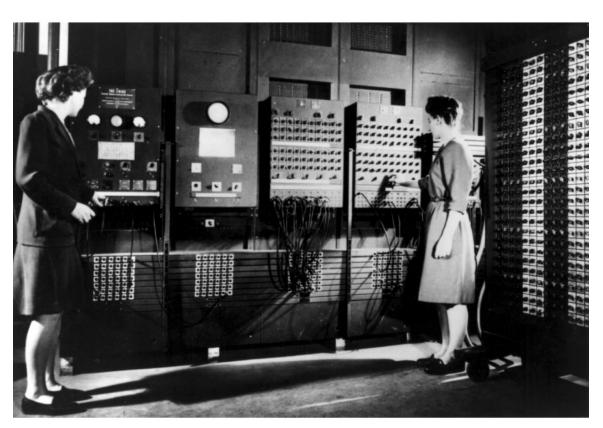

## EDVAC (von Neuman, USA, 1951)

- Unlike the ENIAC, it uses binary rather than decimal numbering system
- Instructions were stored in memory sequentially with their data
- Instructions were executed sequentially except where a conditional instruction would cause a jump to an instruction someplace other than the next instruction

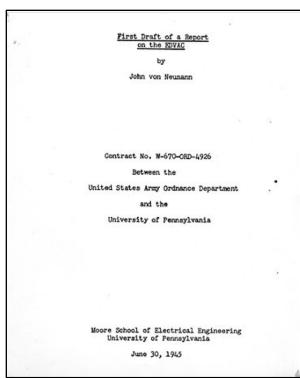

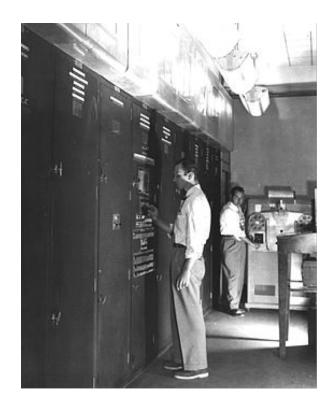

# The Computer Tree

http://ftp.arl.mil/~mike/comphist/61ordnance/chap7.html

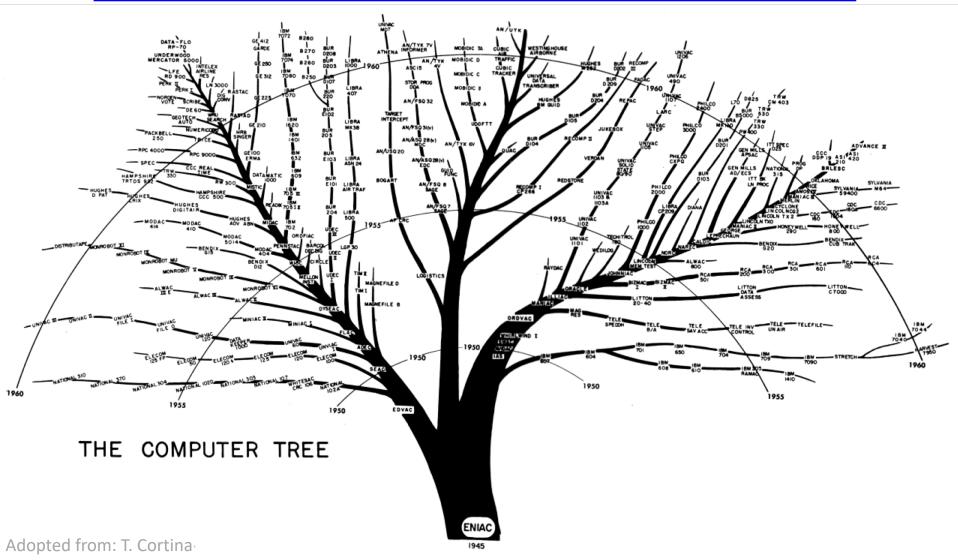

## Summary

#### What is computation?

- What is knowledge?
- What is a computer?
- What is a program?
- History of computing

# The Birth of the Computer

A TED talk given by George Dyson

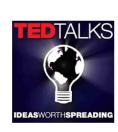

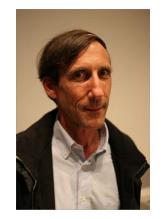

http://www.ted.com/talks/george\_dyson\_at\_the\_birth\_of\_the\_computer.html